## **WaypointGenerator/test** 5

LotharF MikroKopter.de

ŀ

Diese Seite als **PDF-Dokument**? Einfach auf das Symbol klicken und etwas warten... --->

Wegpunkte-Generator

 $\bullet$   $\mathbb{R}$  [english](https://wiki.mikrokopter.de/en/WaypointGenerator)

## **Der Wegpunkt-Generator**

Mit dem Wegpunkt-Generator lassen sich automatisch **Wegpunkte** und **POI** in bestimmten Mustern erzeugen.

Zusätzlich können selber Karten erzeugt und Raster eingeblendet werden.

Wie Wegpunkte, POI, Karten oder Raster eingestellt und genutzt werden können, kann für die einzelnen Funktionen hier nachgelesen werden.

Zum öffnen der einzelnen Erklärungen bitte auf das jeweilige Bild "klicken":

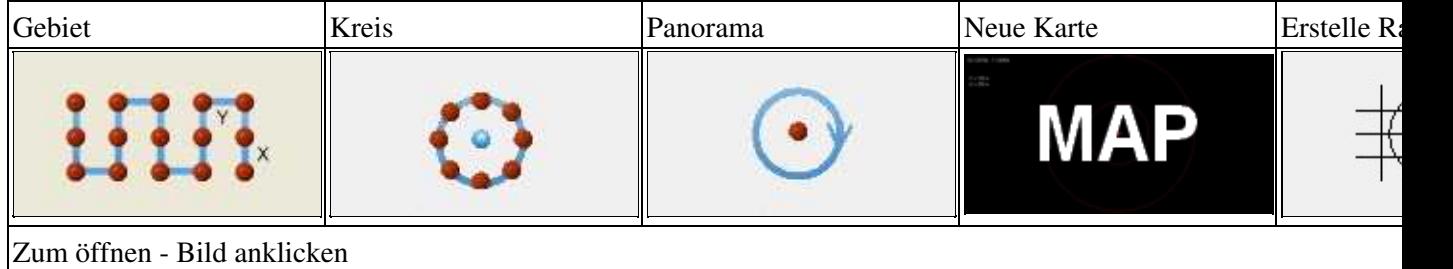

## **Beispiel aus der Praxis**

Wie die Kamera angeschlossen und eingestellt wird, kann hier nachgelesen werden: [Anschluss und auslösen](https://wiki.mikrokopter.de/CameraConnect) [der Kamera](https://wiki.mikrokopter.de/CameraConnect)

Hier wurde ein verlorener [MikroKopter](https://wiki.mikrokopter.de/MikroKopter) anhand von Luftbildern gefunden.

Die ganze [Story](http://forum.mikrokopter.de/topic-27467.html) im Forum.

 $\bar{\mathbf{r}}$